## Протокол обмена с модулем управления вентиляторами

Физический уровень: RS485 Скорость/формат: 9600 8N1 Направление: simplex (только master-to slaves)

Адрес МУВ: Широковещательный: 0xFF По умолчанию: отсутствует (поскольку обмен односторонний)

Байт 0x55 служит признаком начала пакета.

 Если среди других передаваемых байтов есть значение 0x55, то оно заменяется на последовательность 0xAA 0xFF.

 Если среди других передаваемых байтов есть значение 0xAA, то оно заменяется на последовательность 0xAA 0x00.

## Формат кадра

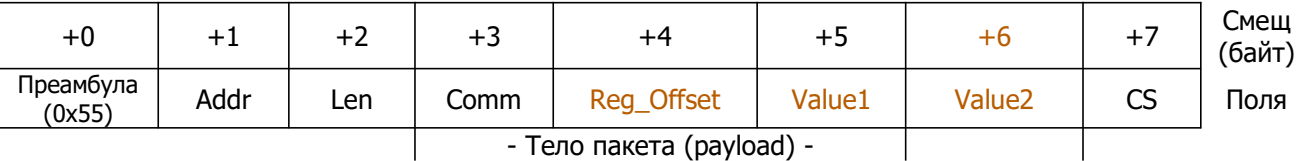

- Гело пакета (payload)

## Преамбула

- o признак начала пакета, всегда 0x55
- Адрес (Addr)
	- o 0xFF широковещательный
	- o 0x00…0xFE зарезервированно, не используется
- Длина (Len)
	- o длина тела (payload), для МУВ равна 4
- Команда (Comm)
	- o 0x01 запись байта в регистр/ячейку
	- o другие команды в текущей реализации не используются
	- Сдвиг адреса относительно начала блока регистров (Reg\_Offset)
		- o 0 настройки вентилятора
		- o 1 настройка клапана (клапанов)
- Значение (Value)
	- o Для вентилятора [0] значение ШИМ (PWM) от 0 до 255.
		- Внимание! Вентилятор может не начать вращаться при значениях ниже определенного предела. Термостат расчитывает значение ШИМ по формуле (speed/5)\*11 + 35 [в более новой прошивке (speed /19)\*10+25] где speed – скорость в процентах.
	- o Для клапана [1]: 0 выключен, 1…255 включен.
	- Примечание: Термостат в режиме отопления отправляет 1, в режиме охлаждения 2.
- Контрольная сумма (CS)
	- o Результат операции XOR над всеми байтами пакета, кроме преамбулы.

## Примеры пакетов

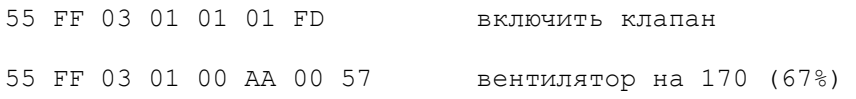

Примечание 17.06.2022: Идея с Reg\_Offset видимо заключалась в гибкости — можно послать настройки пачкой (при Len=4 и Reg\_Offset=0), либо по одной (при Len=3 Reg\_Offset работает как выбор параметра, что соответствует старой версии этого документа).